## **Projekt Wachstum im Mathematikleistungskurs**

**Untersuchung eines beschränkten Wachstums mit Hilfe von Comuter-Algebra-Systemen**

## **Grundlagen**

- rekursive und explizite Bildungsvorschriften für Zahlenfolgen
- Beschreibung von linearen und exponentiellen Wachstum
- Existenz und Berechnen des Grenzwertes von Zahlenfolgen
- experimenteller Einsatz des ClassPad 300

#### **Theorie**

Aus dem bisherigen Unterricht sind Ihnen lineares und exponentielles Wachstum und deren Beschreibung mit Hilfe von Funktionen und Zahlenfolgen bekannt. In beiden Fällen erhält man ein unbeschränktes Wachstum, d. h. ein Wachstum über alle Grenzen hinaus.

Dies ist in vielen Fällen jedoch durch äußere Beschränkungen wie Größe des Lebensraums, Endlichkeit des Nahrungsangebotes o. ä. unmöglich. Hier kann die sich entwickelnde Größe einen Maximalwert von 100%=1 nicht überschreiten. Dem unbeschränkten (exponentiellen) Wachstum  $x_{n+1} = p \cdot x_n$  muss ein Dämpfungsfaktor q hinzugefügt werden, der mit wachsender

Annäherung von  $x_n$  an 1 das Wachstum in steigendem Maße abbremst und ein Überschreiten des Maximalwertes von  $x_{n,max}=1$  verhindert.

Dies leistet sicherlich der Faktor  $q = (1-x_n)$ . Wir erhalten somit folgendes

**m:**  $x_{n+1} = p \cdot x_n \cdot (1 - x_n)$  mit  $0 < x_0 < 1$ 

### **Pflichtaufgaben**

Untersuchen, dokumentieren und beschreiben Sie das Langzeitverhalten von Populationen, die dem Modell für beschränktes Wachstum genügen!

- Welche Werte für den Wachstumsfaktor p sind zulässig, damit die Beschränktheit erfüllt wird?
- Ab welchem Wert für p ist die dauerhafte Existenz einer Population gesichert?
- Für welche Werte von p stellt sich ein stabiler Endzustand ein? Inwieweit hängt dieser Endzustand von der Wahl des Startwertes  $x_0$  ab?
- Welche weiteren Langzeitzustände ergeben sich bei Variation von p? (Finden Sie mindestens 3 weitere.)
- Gibt es Möglichkeiten, die Werte für  $x_n$  explizit zu berechnen?

### **Zusatzaufgabe**

Machen Sie sich mit dem *Räuber-Beute-Modell* (in Biologie auch Volterra-Regeln) vertraut und setzen Sie dieses Modell mit Hilfe von rekursiven Bildungsvorschriften für Zahlenfolgen um. Stellen Sie ein Modell mit konkreten Werten graphisch dar und interpretieren Sie das Wachstumsverhalten der Populationen von Räubern und Beutetieren!

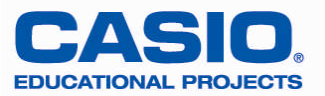

# Angergymnasium, Jena Harald Böckel

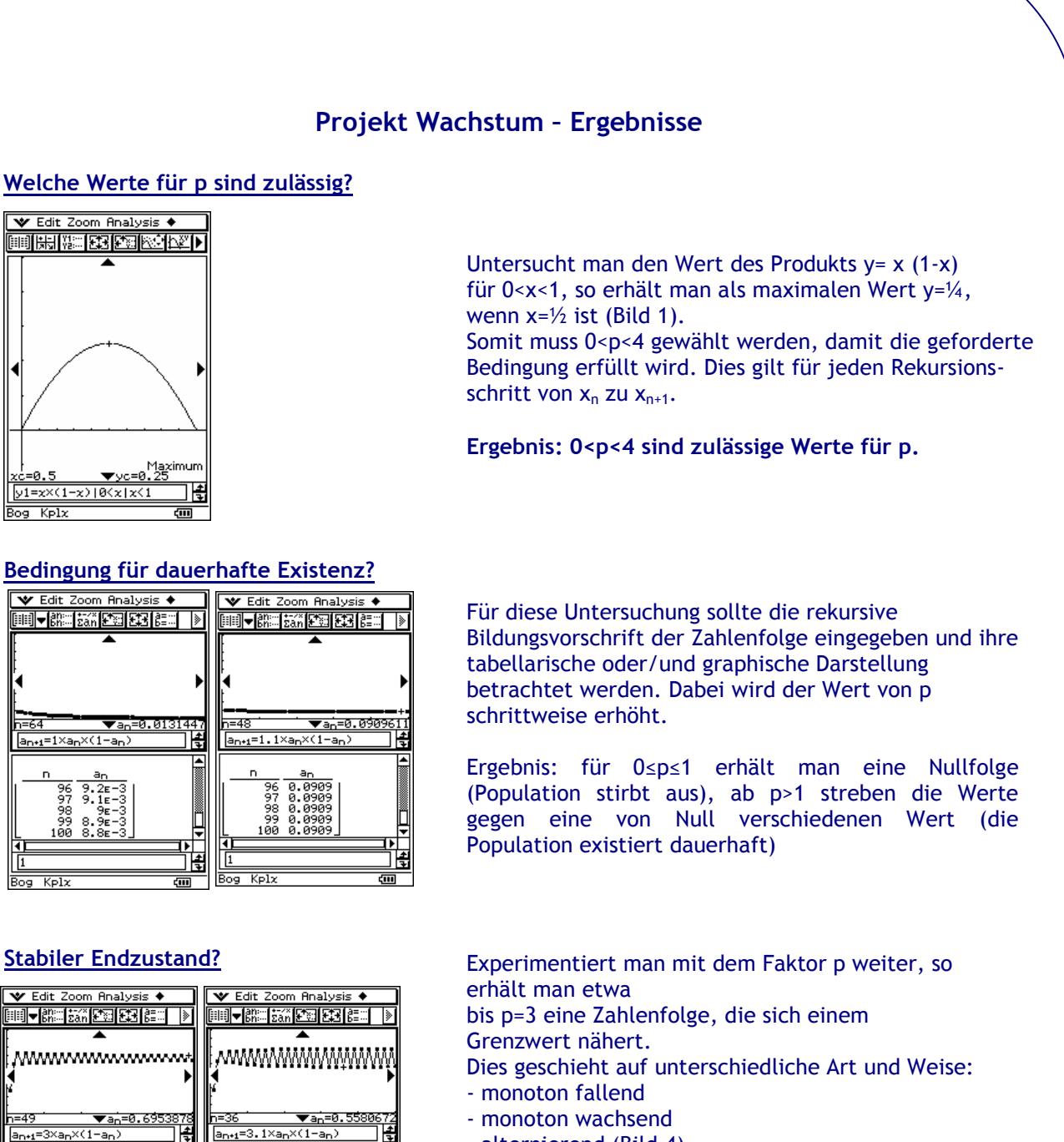

- alternierend (Bild 4)

Ab p>3,1 erhält man 2 "Endzustände", zwischen denen die Folge hin und her springt (Bild 5)

**Ergebnis: monostabil für 1<p<=3**

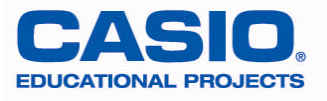

Bog  $KPL$  F

圉

 $-36$ <br> $-36$ <br> $-36$ <br> $-100$  $\frac{1}{2}$ 

 $Kp12$ 

╓

ŧ

www.casio-schulrechner.de

# Angergymnasium, Jena Harald Böckel

## **Sensibilität des Grenzwertes bezüglich Startwert?**

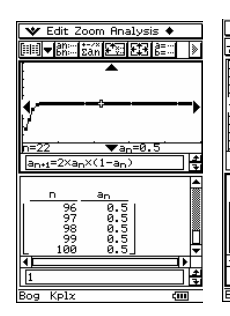

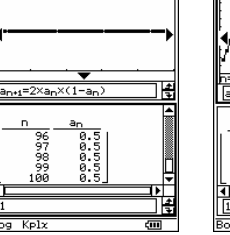

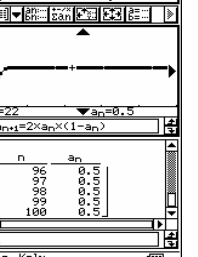

Im monostabilen Bereich 1<p≤3 wählt man sich (mindestens) einen festen Wert für p und variiert nun den Startwert  $x_0$ .

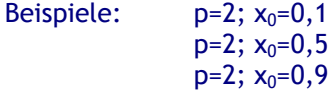

**Ergebnis: Die Größe des Startwertes hat hier keinen Einfluss auf den Endzustand**

#### **\*\*\*Zusatz: Zusammenhang von p und Endzustand?**

tabellarisch:

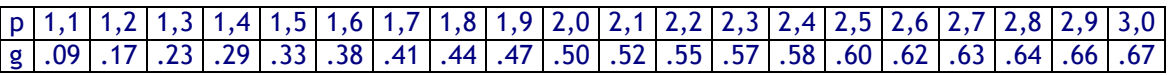

funktional: x<sub>end</sub>=1-1/p für 1<p<3

## **Weitere Langzeitzustände?**

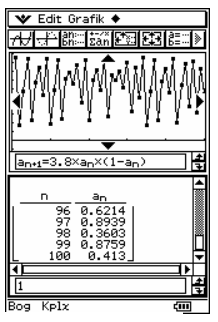

Verhalten

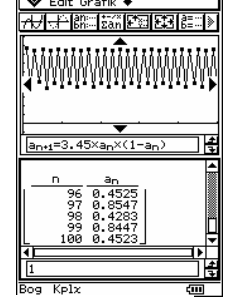

chaotisches quadrostabil

Hier ist eine Vielfalt von Ansätzen der Einteilung zu erwarten:

- im monostabilen Zustand werden Bedingungen für p und  $x_0$  gefunden, die zur Einteilung in monoton wachsend, monoton fallend und alternierend führen
- wesentlich interessanter sind Fallunterscheidungen für p>3 bistabil, ständiger Wechsel zwischen 0,7645 und0,558(s.o)
- für p>3,45 quadrostabil, vier ständig wechselnde "Endwerte"

(\*\*\*Periodenverdopplungen bei 3,449399; 3,544090; 3,564407;...für p>3,6 (\*\*\* p>3,5699456) chaotisches Verhalten

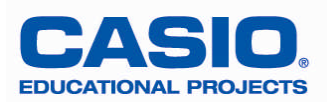

## Angergymnasium, Jena Harald Böckel

## **Räuber-Beute-Modell**

Konkrete Fallbeispiele und deren Interpretation können dem Biologie-Lehrbuch entnommen sein (z.B. Schrödel,

Biologie Sek II, Ökologie, S.124 ff, Zwischenartliche Beziehungen oder S.134 ff, Regulation der Populationsdichte).

Das mathematische Modell ist dem Tafelwerk (z.B. Paetec S. 143) entnommen. Hier können auch die dargestellten Graphen mit den eigenen verglichen werden.

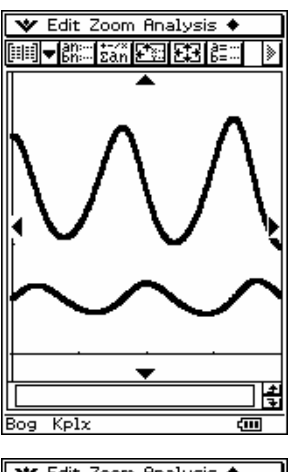

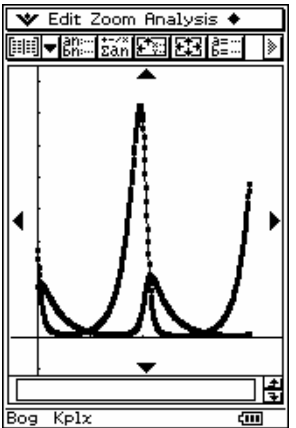

Die Gleichungen für *"neue Individuenzahl der Beute"* und*"neue Individuenzahl der Räuber"* werden entsprechend der Syntax des ClassPad als miteinander verknüpfte, rekursive Bildungsvorschriften eingegeben und graphisch dargestellt.

Für diese Darstellung wurden folgende Werte aus einer kanadischen Statistik über Schneeschuhhasen  $(a_n)$  und Luchsen  $(b_n)$  verwendet:

 $a_{n+1} = a_n + 0.05 \cdot a_n - 0.01 \cdot a_n \cdot b_n$  mit  $a_0 = 200$  $b_{n+1} = b_n + 0,0002 \cdot b_n \cdot a_n - 0,03 \cdot b_n$  mit  $b_0 = 50$ 

ebenso mit  $a_0 = 500$  und  $b_0 = 150$ 

## **Nachbemerkung:**

sondern lediglich dazu, den Schülern konkrete Anwendungen von Zahlenfolgen und den experimentellen Einsatz von CAS hinsichtlich Erstellung und Interpretation von Grafiken nahe zu Dieses Projekt diente nicht dem Ziel, neue mathematische Theorien in den Unterricht zu tragen, bringen!

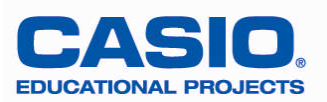